# Podstawy obsBugi programów graficznych - opis przedmio

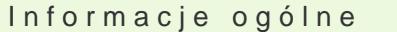

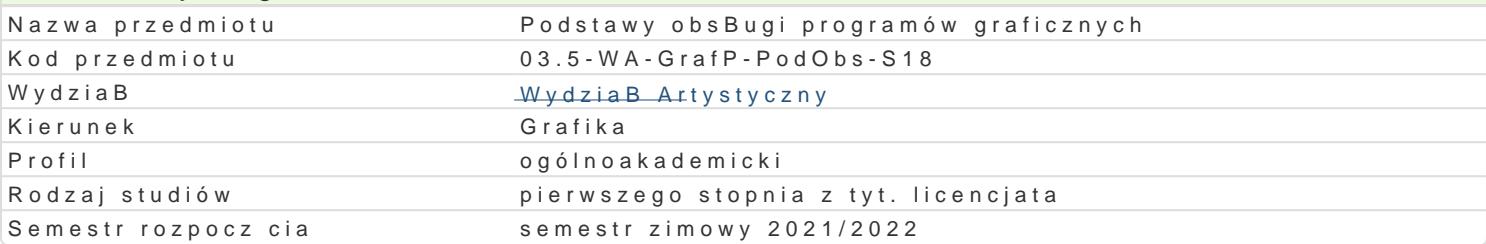

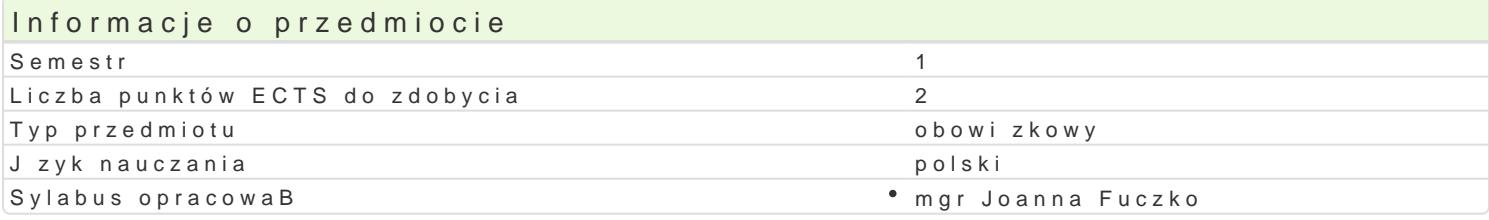

#### Formy zaj

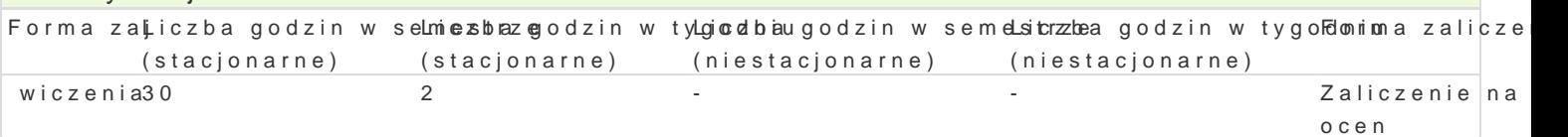

### Cel przedmiotu

Opanowanie przez studenta w stopniu podstawowym oprogramowania z zakresu tworzenia i edycji gra interfejsami programów pakietu Adobe Creative Suite CC (Adobe Illustrator, Adobe Photoshop) w sto Przygotowanie studenta do realizacji autorskich projektów w cyfrowym warsztacie graficznym, pracy

### Wymagania wstpne

Znajomo[ zasad kompozycji oraz obsBugi komputera.

### Zakres tematyczny

Podczas realizacji wiceD student zdobywa wiedz w obszarze podstawowych poj oraz narz dzi takic Photoshop, skanowanie, retusz, korekcja barwna, praca na warstwach: szparowanie, wymiana tBa, cy programu Adobe Illustrator praca z krzywymi Beziere a, przeksztaBcanie obiektów wektorowych, kons opisem i wizualizacj.

### Metody ksztaBcenia

wiczenia realizowane s etapami od szkicu a| po wersj cyfrow w oparciu o konsultacje i korekty. Studenci prezentacje, pokazy, krótkie wykBady oraz odno[niki wzualne. Szikce i projekty podlegaja cotygodnic wydruku (planszy) oraz dostarczenie plików w wersji elektronicznej.

# Efekty uczenia si i metody weryfikacji osigania efektów uczenia si

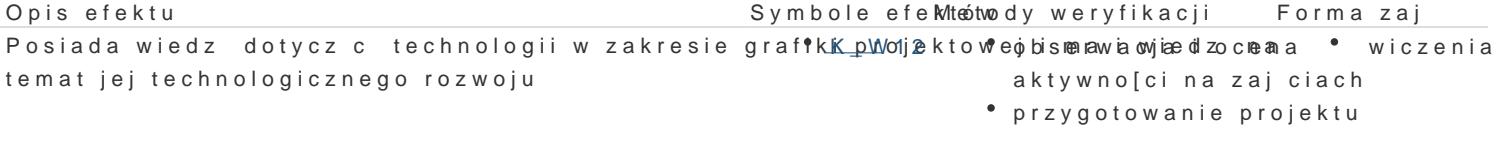

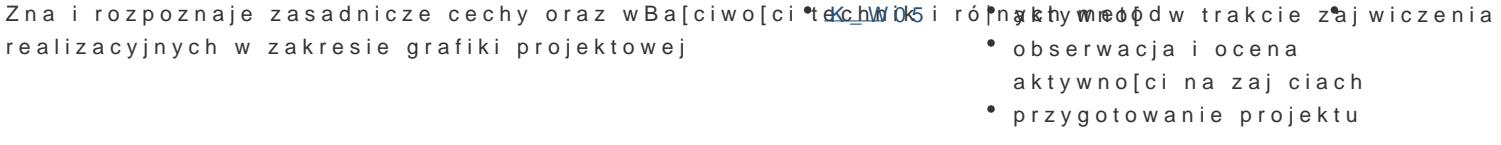

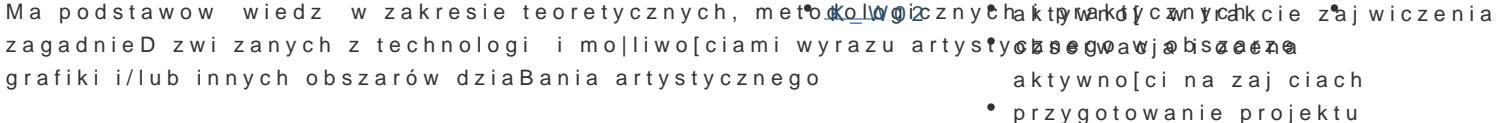

Zwiadomie posBuguje si ró|nymi technikami i techno¶ok<u>gia</u>nn6 graf¶canttymwino[powtafakj**e**iaeez<sup>a</sup>aj wiczenia sob Bczy. bie|ca kontrola na zajciach

przygotowanie projektu

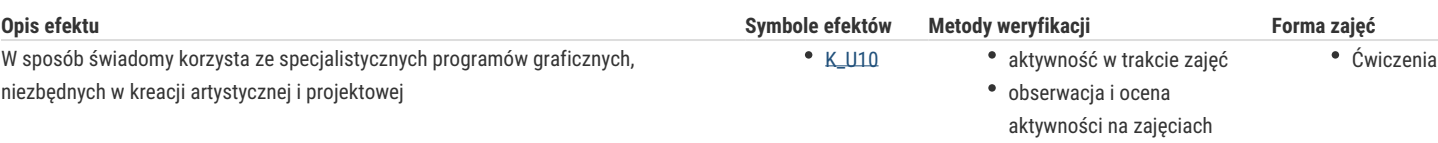

przygotowanie projektu

## Warunki zaliczenia

Warunkiem zaliczenia ćwiczeń są:

- obecność na zajęciach

- realizacja ćwiczeń i tematów semestralnych oraz dostarczenie ich w formie elektronicznej.

- aktywny udział w konsultacjach i korektach

### Literatura podstawowa

1.Elena Gonzáles-Miranda, Projektowanie ikon i piktogramów, wydawnictwo d2d, 2016

2. Gołąb Andrzej, Od projektu aż po druk. O współpracy grafika z drukarzem, Wydawnictwo Helion, Gliwice 2013

3. Kompendium DTP. Adobe Photoshop, Illustrator, InDesign i Acrobat w praktyce. Wydanie III, Wydawnictwo Helion, 2015

4. Adobe Photoshop CC/CC, Andrew Faulkner, Conrad Chavez, Wydawnictwo Helion, 2016 – OFICJALNY PODRĘCZNIK

5. Adobe Illustrator CC/CC PL, Oficjalny podręcznik, Brian Wood, Helion 2015

### Literatura uzupełniająca

www.kursownik.pl

www.eduweb.pl

www.strefakursów.pl

www.grafmag.pl

# Uwagi

Zmodyfikowane przez dr Katarzyna Dziuba (ostatnia modyfikacja: 06-05-2021 23:25)

Wygenerowano automatycznie z systemu SylabUZ